**Title**:
Enhanced
Dynamic
Documents
for
Reproducible
Research

Authors: Deborah Nolan, Roger D. Peng, Duncan Temple Lang

#### **Contact
Information**

Deborah
Nolan Department
of
Statistics University
of
California
at
Berkeley Evans
Hall Berkeley,
CA
94720 USA E‐mail:
nolan@stat.berkeley.edu

URL: http://www.stat.berkeley.edu/~nolan

Roger
D.
Peng Department
of
Biostatistics Johns
Hopkins
Bloomberg
School
of
Public
Health 615
North
Wolfe
Street Baltimore
MD
21205 USA E‐mail:
rpeng@jhsph.edu

URL:
http://www.biostat.jhsph.edu/~rpeng/

Duncan
Temple
Lang Department
of
Statistics University
of
California,
Davis 4210
Mathematical
Sciences
Building One
Shield
Avenue Davis
CA
95616 USA E‐mail:
duncan@wald.ucdavis.edu URL: http://www.stat.ucdavis.edu/~duncan/

### **Abstract**

Dynamic
documents
that
combine
text
and
code
which
is
evaluated
to
dynamically
create content when the document is "rendered", e.g. Sweave, are a large step forward in reproducible
data
analysis
and
computation.
However,
to
capture
the
research *process,* we need richer paradigms and infrastructure. The process includes all the investigations and computations,
and
not
just
the
final
reported
ones,
and
the
entirety
represents
reproducible research. In addition to richer paradigms for reproducability, we want to be able capture more complex aspects of the computational process such as the use of multiple languages, and
also
engage
different
communities
using
other
programming
languages
so
that reproducible computations and research become more widespread. We also need to integrate
existing
and
future
approaches
with
commonly
used
tools
such
as
Microsoft
Word and
make
the
resulting
documents
richer
for
authors
and
readers.

We
present
two approaches
to
structured,
dynamic
documents
that
use
modern,
ubiquitous
standard technologies
(XML)
and
provide
extensible
infrastructure
for
richer
documents.

The
first integrates
R
and
Microsoft
Word
for
use
by
a
broader
audience
and
provides
some innovations in this interface, and the second uses XSL (eXtensible stylesheet language) and R to provide an flexible and extensible infrastructure for richer, more accessible dynamic documents.

## **Introduction**

Dynamic
documents
as
a
means
to
reproducing
computational
results
are
gaining prominence
in
statistics
and
science
generally.

Systems
such
as
Sweave
(Leisch,
2002) and odfWeave (Max Kuhn, 2008) provide ways to author documents containing code that is evaluated
when
the
document
is
processed.

This
greatly
enhances
the
standard
of reproducibility in research. The computations that produce the reported results are available
to
both
the
author
and
other
researchers.

Reproducible research is a broader, more ambitious goal than dynamic documents. While richer than regular documents, dynamic documents are still linear/sequential reports of what the author decides to present. They differ in that the results of the computations are "guaranteed" to come from the reported computations. Ideally we would also be able to explore
what
the
researcher
actually
did
in
totality.

We
would
be
able
to
see
the
different approaches she pursued but did not report, or that she considered but did not pursue and possibly
why.

This
information
is
of
great
value
to
other
researchers,
reviewers
and students, but it is lost in publication and often to the researcher herself. To capture and archive
the
research
process,
we
need
to
go
much
further
than
current
dynamic
documents.

Sweave and related systems are quite closely coupled to R (Team, 2008) and LaTeX (Frank Mittelbach, 2006). The ideas are generalizable to other languages and formats and there are drivers for SAS and for Open Office (http://www.openoffice.org) and HTML output. However,
the
noweb‐based
(Ramsey,
1994) syntax
of
Sweave
is
quite
limited
in
supporting richer,
more
structured
documents.

Documenting
analyses
that
use
a
mixture
of programming
languages
such
as
the
UNIX
shell,
Python,
Perl,
R
or
C
is
not
easily
done. Furthermore,
developing
or
extending
drivers
for
different
formats
is
complicated
because the framework and associated tools are somewhat ad hoc and non-standard in terms of word processing. Using more ubiquitous and standard technologies would facilitate new experiments
and
developments
and
disseminating
the
practice
to
other
communities.

We envisage a system for dynamic documents that acts much like an electronic laboratory notebook. The researcher(s) would passively capture the computations they perform and be able to organize them as *tasks* and sub-tasks at different resolutions. Some code analysis tools would help her visualize and manage these tasks. She would be able to project the document into papers for different audiences, e.g. a paper that describes the conclusions of her work for a journal, another that provides more extensive details about the work such as a technical report, and an interactive document which reviewers could explore at different levels of detail, i.e. "drill down". Readers would be able to examine the tasks and the computations. They would be able to run "what-if" computations, bringing in new data sets or
selecting
alternative
approaches
to
tasks,
e.g.
using
a
different
classification
technique. Using (partially automated) meta-data from the document and the code, interactive views of the document would allow readers change parameters in the computations and explore, e.g. sensitivity
and
robustness
of
the
results
and
conclusions.

In order to develop a new system for reproducible research and rich documents capable of these
facilities,
we
believe
we
need
to
use
more
extensible,
ubiquitous
and
standard technologies
suited
to
both
modern
publishing
and
programmatic
manipulation.

In
this short overview, we describe two systems that provide infrastructure we believe can grow to support
this
more
ambitious
style
of
dynamic
and
interactive
documents.
Both
approaches exploit XML (the eXtensible Markup Language) and related technologies (XPath, XSL,

XInclude)
as
the
foundation.

The
first
approach
allows
researchers
to
author
dynamic documents
using
Microsoft
Word.

The
second
uses
Docbook
–
an
XML
format
for
technical documents akin to LaTeX - and provides a highly extensible framework. XML is a natural choice as the model relies on being able to *markup* the different elements to provide structured
documents.

XML
is
very
widely
used
in
modern
software,
and
the
connection with XML technologies allows us to easily connect the documents with new Web formats and
modern
publishing
tools.
The
structured
nature
of
these
documents
and
powerful
tools for operating on them also allows us to build more automated document validation tools (e.g.
the
XDocTools
package
for
R)
that
check
cross
references,
synchronize
and
update documents and the software they reference, verify code, check table and figure captions, dynamically
construct
content, spell
check
diagrams,
and
so
on.

The software we describe is available in the R packages RWordXML and XDynDocs with support from several additional packages (ROOXML, Rcompression and XML). These packages
are
made
available
under
the
very
permissive
Berkeley
Software
Distribution (BSD) license. They have been designed with extensibility and customization by others as a primary
goal.

As
a
result,
they
offer
a
platform
for
us
and
others
to
experiment
with
richer forms of dynamic documents and reproducible computational-based research techniques. They
also
transfer
to
other
programming
environments,
e.g.
MATLAB
or
Python,
very naturally. Similarly, some of the new ideas from the R-Word interface for dynamic documents
apply
to
odfWeave
and
Open
Office.

In the rest of this chapter, we give a very high-level description of how one can use the software we have developed for authoring and processing dynamic documents. We describe the high-level aspects of Microsoft Word in the next section, and follow this with a discussion
of
the
R‐Docbook‐XSL
approach.

## **Using
Microsoft
Word
and
R
for
dynamic
documents**

Before we discuss details of how one authors or generates content in a dynamic document, it is useful to describe the some terms we will use below. The author/researcher creates a Word document (a .docx file) that contains both text and R code. This is the *source* or input document. To generate the paper or document for a reader, we take a copy of this source docx file, evaluate the code, and insert the results into this newly created copy of the input .docx
file.

The
original
.docx
file
remains
unaltered
by
the
processing
to
generate
the results. The RWordXML package does this dynamic processing and we will discuss this below. The important thing to keep in mind is that the input and output documents are very
similar
but
they
are
two
separate
documents.

One
can
use
Word
to
create
a
PDF
or HTML
version
of
the
output
document.

#### **Authoring
Dynamic
Documents
with
Word**

The aim is to allow users of Microsoft Word to conveniently create dynamic documents using a familiar interface. The author writes and formats text in the usual manner, adding new
sections,
titles,
lists,
tables
and
regular
text.

To
make
the
document
"dynamic",
she adds code by writing it directly or cutting and pasting it from an R session or a file. The key step
is
that
she
must
identify
the
code
as
being
dynamic
(and
not
just
text
that
happens
to be code) so that it will be evaluated when we project/process the document. Styles are used to perform this *markup* and identify the content of the document as a block of R code,

an inline R expression (the value of which is part of sentence), R code that produces a graphical display, an R function definition, or R language elements such as a reference to an R package or function or class, a function parameter, and so on. There are also styles for identifying code that is to be evaluated but not displayed in the output document and for code
that
is
to
be
displayed
for
the
reader,
but
not
evaluated.

The author sets the style for a paragraph or segment of text either by selecting/highlighting the
existing
content
and
applying
a
style,
or
by
setting
the
style
and
then
adding
content.

To apply
a
style,
she
chooses
the
particular
style
from
the
Styles
section
of
the
Formatting Palette. This is shown in Figure 1. This example document contains code for the two R plots, each of which is indented and colored red via the "R lattice plot style" (a particular graphics system in R). The selected word "lattice" is the name of an R package and so will be
given
the
"R
package
style".

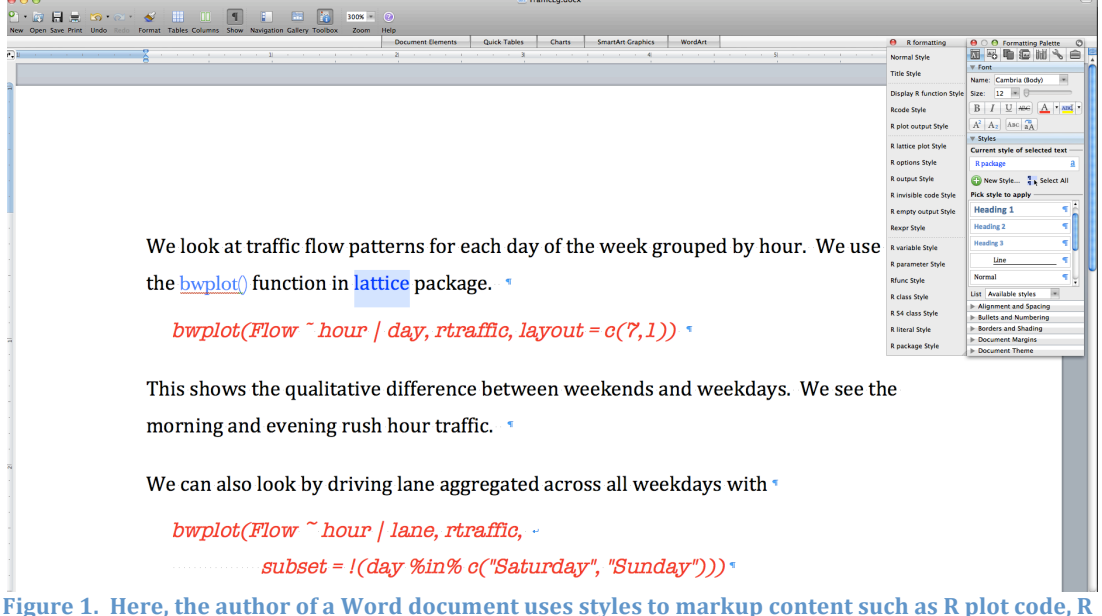

function and package references. The word "lattice" has been selected for marking up as an R package. Styles can be selected from the regular Formatting palette toolbar on the far right. For convenience, we provide an additional toolbar with just the R-related styles which is on the left of the Formatting palette.

Because the number of available styles can be overwhelming and difficult to work with, we provide
an
additional
"R
formatting"
toolbar
that
presents
the
collection
of
R‐specific
styles and
makes
applying
styles
significantly
more
convenient.

We
also
provide
key
bindings
or shortcuts for applying these R-related styles for those of us who do like to avoid using the mouse.

In addition to using styles to identify R code, an author can also include R output from the computations and use the "R output" style to identify it. This helps the author to see the actual results in the document as she is authoring it. When the document is processed and the code re-evaluated, this output area will be replaced with the actual output. However, this
manually
inserted output serves
a
potentially
valuable
purpose.

The
author
can
format the output as she wants the results to appear in the final view/projection of the document. For example, she may change the margins, color or font of the text, the width and color of columns
in
a
table,
or
specify
a
style
for
the
output.

Similarly,
she
may
include
an
R
plot
and specify its format (PNG, JPG, PDF) and its dimensions. When we process the document

dynamically and insert the new results of the computations, we attempt to insert the R results into this format. Rather than specifying options via noweb syntax within the document, the author can use Word tools to specify the format of the results. This gives the author a great deal of control over the appearance of the final document in a familiar and natural
manner
for
Word
users.

Styles are pivotal for our software. They are also an underused but important part of rendering text in word processors, HTML documents (via Cascading Style Sheets), etc. They attempt to separate content and structure from appearance. They allow authors to control the
appearance
of
all
the
content
that
share
a
particular
style
(both
within
and
across documents). Centralizing the definition of a style makes it is easy to update the characteristics
of
the
style
and
immediately
update
the
appearance
of
all corresponding text. In addition to appearance, we make use of styles as markup and structure so that we can
identify
the
nature
or
purpose
of
particular
text
when
processing
the
document.

It
is imperative that authors use these styles in order to identify the code. It is also useful to identify R concepts such as the names of R functions, packages, classes, parameters so that we can programmatically manipulate not just the dynamic code, but also validate and synchronize the content with respect to the software being used in the code.

#### **Processing
the
Dynamic
Document**

Having created the dynamic input document, the author turns to the separate step of creating
the
output
document.

To
do
this,
she
(or
someone
else)
calls
the
R
function word $D_{\text{VDDC}}$  in the RWordXML package. The function requires two arguments: the name of the input docx file and the name of the output file. For most uses, this is all that is needed. The function reads the content of the Word document and finds all the content that has R code-related styles. It then evaluates the code in these blocks sequentially. It takes the values obtained by evaluating each block and uses the generic function toWordprocessingML() to create XML representations that are inserted into the output document. At the end of this process, the newly generated document is stored in the output .docx
file.

The word  $\text{DvnDoc}$  function has options that control how and where the code is evaluated, and whether the code in the original document is displayed in the output document or not. The function also reads R-specific options stored in the input document's meta-data as Word properties. This is a convenient way to specify characteristics such as the default number of digits, the type of graphics device, etc. without requiring the caller of wordDynDoc() to specify them each time.

The
process
is
highly
extensible.

An
R
programmer
can
define
methods
for
the toWordprocessingML() function to control how R objects of different types are converted and displayed in a Word document. The RWordXML package provides many utility functions for such programmers to leverage when creating WordprocessingML (Vugt, 2007) content and querying
and
modifying
Word
documents,
e.g.
to
find
all
section
titles
or
hyperlinks;
insert data
from
R
as
a
list
or
table.

An
R
programmer can
also
pass
their
own
function
to word $D_{\text{VD}}D_{\text{oc}}$  that is used to process each code node within the Word document. This can use alternative techniques to evaluate the code and render the results. This mechanism allows us, for example, to integrate caching of results using a package such as cacher (Peng, 2008). This
permits
us
to
avoid
re‐processing
lengthy
computations
each
time
the

document is generated when the particular code nodes have not changed, only evaluating the
code
for
modified
content.

In addition to programmatic extensibility, the author of a Word document can introduce new
styles.

These
can
be
new
formatting
of
existing
styles
such
as
the
margins
or
color
for R code appears, or they can be markup for new structured elements within the document. The new styles should be built or extended from existing ones using Word's "based on" property
for
styles.

For
example,
by
basing
a
new
code
style
on
the
"R
code"
style,
the authors are guaranteed that  $wordDynDoc()$  will recognize content that uses such a style as R code
and
include
it
in
the
processing.

This
gives
a
simple
object‐oriented
flavor
for structured
styles.

While we have focused on the dynamic aspect of these documents, we should note that the author can easily extract just the code from the document, or even source the code directly into the R session using the  $xmlSource()$  function. This allows Word to be used as a literate programming
environment.

There are many additional aspects to the RWordXML and ROOXML packages for working with Word (and Excel) documents, but these are not our focus here. We end this section by noting that the package is available for both Windows and Mac OS X operating systems. It can
be
installed
with
all
its
dependent
packages
using
the
R
command

#### install.packages("RWordXML", repos = "http://www.omegahat.org/R", dependencies = TRUE)

#### **Drawbacks**

The approach leverages the familiarity and strengths of Word and is attractive to those who write documents using this interface. This does limit the audience to Microsoft Windows and Mac OS X users. Some of the ideas are available via Open Office via new elements of odfWeave.

Cutting
and
pasting
code
from
R
into
a
Word
document
can
be
somewhat tedious.
We
would
prefer
a
mechanism
that
allows
the
code
to
be
inserted
directly
from
R into the current point of the Word document. This is not feasible in this approach as the Word document cannot be edited while it is being accessed from within R. On Windows, it is
reasonably
straightforward
to
use
DCOM
technology
from
within
R
to
have
synchronized access
within
both
systems.

Word is a graphical user interface and it allows its users to perform word processing tasks for "linear" or sequential documents. It is somewhat difficult to enhance the interface and markup to conveniently allow for richer markup such as customizations for evaluating the code
or
alternative
approaches/branches
within
an
analysis.

We
turn
our
attention
next
to an
approach
that
does
allow
this
and
removes
us
from
the
world
of
graphical
word processors.

### **Dynamic
Documents
with
XML‐technologies**

Microsoft
Word
and
Open
Office
use
XML
to
represent
a
document
internally,
but
provide high-level graphical interfaces for the authors to format the document as they want it to appear
for
the
reader
(WYSWIG
–
what
you
see
is
what
you
get).

Many
authors
prefer

writing documents directly using a typesetting language such as LaTeX (or TeX) to specify how the content is to appear. This is more direct in some ways and also gives the author significantly more control. It also allows the author to programmatically manipulate the content of documents to some extent. (La)TeX however is not widely used outside of mathematically‐oriented
communities.

LaTeX
source
documents
are
also
not
amenable
to robust
structured
query
and
manipulation.

Furthermore,
they
do
not
fully
separate
content from
appearance.

Also,
LaTeX
does
not
readily
support
more
modern
aspects
of
dynamic, interactive
publishing
used
with
Web
technologies.

Instead of using a LaTeX-like language for formatting text, some authors use the XML-based vocabulary
Docbook
(Walsh
&
Muellner,
1999) for
writing
structured
text
documents
such as
books,
articles
and
software
documentation.

Once
the
author
has
used
this
markup language to describe the content, we use XML technologies such as XSL (eXtensible Stylesheet Language) to transform the document into any of several different formats (e.g. PDF and HTML) for different audiences, e.g. content such as low-level details omitted for general
readers,
just
the
code
for
developers...

We will not go into great detail about Docbook, XML and XSL. We will however illustrate the
basics
of
each
and
discuss
how
the
pieces
are
connected
for
creating
dynamic documents.

Docbook
has
extensive
documentation,
including
two
online
books
that
cover all
major
aspects
of
its
use.

Knowing
only
about
15
Docbook
elements,
an
author
only
needs to additionally know the basic structure of an XML document to be able to create a Docbook document. To write the Docbook content, one can use any text editor. We use emacs and nxml-mode. Alternatively, one can use an XML content editor such as XMLSpy. To "project" a (dynamic) Docbook document into HTML or PDF, one does not need to know any XSL but just
the
command
to
apply
XSL
to
the
document.

The
author
might
start
by
creating
an
article
that
looks
something
like
the
following.

<article xmlns:r="http://www.r-project.org"> <title>Analyzing Traffic Flow</title> <section><title>Introduction</title> <para> This article looks at the flow of cars along a section of Highway 80 in California just outside of Sacramento. </para> </section> </article>

Hopefully the meaning of the XML elements such as section, title and para (paragraph) are self-explanatory. The key thing to note is that this must be legitimate, well-formed XML. All elements are of the form  $\leq$  name $\leq$ ,  $\leq$  / name $\geq$ , i.e. with opening and closing named tags, and properly nested. Elements can have child elements, e.g. <article> has <title> and <section>, and <section> has <title> and <para>. The resulting document is a hierarchical tree structure. Other Docbook elements used frequently include <ulink> for hyperlinks, <emphasis>, <table>, <figure>, <xref> for cross-references within and between documents, <itemizedlist>
and
<listitem>.

XML
permits
extending
a
vocabulary
and
we
have
added
new
elements
to
the
Docbook vocabulary to introduce new concepts. These are <r:code>, <r:plot>, <r:lattice>,

<r:function> and <r:expr>
which
are
used
to
represent
R
commands/code
with
different types of output, just as we had styles in Word. We would use these something like:

```
<para>We plot all <r:expr>length(levels(lanes))</r:expr> levels of the 
categorical variable.
<r:lattice width="5in">
  bwplot(Flow ~ hour | lane, rtraffic)
</r:lattice>
and compute a numerical summary
<r:code>
 with(rtraffic, by (Flow, lane, summary))
</r:code>
</para>
```
The author can display output from R using the routput element, either nested within r:code
elements
or
immediately
following
it.

The XML elements <r:func>, <r:pkg>, <r:class> are used to refer to R functions, packages and classes. We can identify the package for a function or class using an XML attribute, e.g. <r:func pkg="graphics">hist</r:func>.

Function
parameters
and
variables
are identified using <r:param> and <r:var>, respectively. There are also XML elements to represent R constants such as <r:true>, <r:false>, <r:null>, <r:na>.

Note that we have used the prefix r: for all of the R elements. This is a name space in XML to avoid
conflicts
with
other
vocabularies
that
we
might
want
to
mix
in
the
same
document. The name space is declared via the xmlns:r="http://www.r-project.org" content in the <article>
element,
with
the
prefix
"r"
being
entirely
arbitary.

The Docbook markup is relatively simple and one learns new "words" as one needs them. While XML is generally more verbose than LaTeX and other languages, there is a close correspondence
between
the
Docbook
and
LaTeX
vocabularies.

What
XML
and
Docbook give
us
over
LaTeX
is
an
array
of
technologies
that
provide
much
more
flexibility
in constructing
documents
and
a
rich
set
of
tools
for
processing
them
in
many
different, programmatic
manners
which
significantly
improve
the
entire
document
production process. As we mentioned in the introduction, the extensibility by allowing us to introduce new markup and customize and extend the tools is perhaps the most important aspect for us
if
we
are
to
go
further
in
developing
new
paradigms
for
reproducible
research documents.

#### **Transforming
the
R‐Docbook
document**

Once the author has created an R-Docbook document, she will want to project it into a form that can contains the results of the embedded code and can be given to readers. Because this is XML, it can readily be converted into any form the author wants. She can extract all the
code
segments,
or
just
those
in
a
particular
section.

The
author
can
remove
entire sections or discard the code, leaving only the text. Typically, the author wants to create either an HTML or PDF version of the document. The Docbook software contains XSL libraries for transforming regular Docbook documents to either HTML or another XML format - Formatting Objects (FO) (Pawson, 2002) - used for describing high quality printed material, similar in concept to LaTeX. FO content can then be transformed directly to PDF using
fop
(http://www.apachage.org/fop).

There are two approaches to providing the dynamic aspect to these documents, *i.e.* evaluate the code and render the results in the output document. We can use a two step processor that a) reads the documents in R and process only the R code nodes and inserts the resulting output using Docbook markup, e.g. <programlisting>, <table>, <figure>. Alternatively,
the
second
approach
b)
uses
a
single,
regular
XSL
transformations
for Docbook to create the final transformation by processing both Docbook and R-specific XML nodes
all
at
once.

The
second
approach
integrates
R
with
an
XSL
engine
–
libxslt www.libxslt.org and allows us to do the processing in a single step. This is the approach we use
in
the XDynDocs
package.

The user calls the function  $\text{dynDoc}()$  with the name of the input XML document. The second argument specifies the target format. This can be "HTML", "FO" or "latex". If "FO" is specified, this will also create the resulting PDF if the fop program is available. The user can also specify the name of the file to create, but the default is to use the input file name and change
the
extension
to
that
of
the
target
format.

The  $dynDoc()$  function calls the embedded XSL engine. It determines the appropriate XSL style sheet to use for the target format, but one can also explicitly specify a different XSL file to use one's own or other customizations. One can also specify XSL parameters as name=value pairs. These provide run-time customization of the different XSL rules and can
be
used,
for
example,
to
specify
a
different
Cascading
Style
Sheet
(CSS)
to
use
for
the output HTML document, control margins for FO and PDF, enable a table of contents, specify the
bibliography
format.

The  $dynDoc()$  function passes control to the XSL engine. An XSL transformation is made up of
a
collection
of
templates.

Each
template
identifies
to
which
XML
nodes
it
applies,
and actions
that
process
that
XML
node
and
creates
new
output.

For
example,
the
XSL
template for a  $\lt$ title> node when rendering HTML would create an  $\lt$ h1> node and then process its child
nodes,
i.e.
the
text
of
the
title
including
any
child
nodes
such
as
links
and
formatting. We can extend and override any XSL template by providing our own XSL style sheet and specifying templates that match particular XML nodes. (The Sxslt package also allows us to provide XSL templates locally within the XML document, like macro definitions for LaTeX.)

By integrating R and the XSL engine, we have the ability to call R functions from XSL templates. We can pass XML nodes from XSL template actions to R functions in order to generate content for the output document. We use this to implement the XSL templates for <r:code>
and
other
XML
elements.

We
pass
the
node
to
an
R
function
that
extracts
the code, evaluates it and then converts the result(s) to the target format. As with Word, there is a generic function  $\frac{[convert()]}{[short]}$  that transforms the R object to that format and one can define methods for different R types and different targets (HTML, Docbook, FO, text). We can
also
implement
facilities
such
as
caching
computations
by
providing
our
own
XSL templates.

This XDynDocs package is available from the Omegahat web site as an R package. It can be installed
with
the
command

#### install.packages("XDynDocs", repos = "http://www.omegahat.org/R", dependencies = TRUE)

This will take care of installing the necessary XML and Sxslt packages. While the approach may seem very complex for users of word processors, it will be quite familiar to LaTeX

users.

More
importantly,
we
feel
it
provides
a
very
rich
and
flexible
framework
for
working with documents in very new ways.

### **Future
Work**

The
work
we
have
described
provides
the
foundations
for
more
ambitious
work
on
richer structured documents. The aim is to capture more aspects of computational-based research that makes the process significantly more reproducible and informative to the researchers, collaborators,
reviewers
and
general
audience.

We
have
been
working
on
ideas
for representing
the
research
process
and
identifying
different
alternative
approaches
to analyses
within
the
document.

We have
also
been
developing
interactive
techniques
for readers to be able to explore a dynamic document at different levels of resolution. We have done
some
work
on
making
dynamic
documents
interactive
by
providing
interactive controls that the reader can manipulate to change the computations at run-time, e.g. vary tuning parameters in statistical methods or introduce alternative data sets. This allows them
to
do
"what‐if"
analysis
and
explore
different
ideas
from
what
the
author
presents. We have embedded Web browsers within R and R within browsers and hope to soon make these
robust
so
that
researchers
can
use
these
to
publish
and
disseminate
in
rich
new
ways.

# **Bibliography**

Frank Mittelbach, M. G. (2006). *The LaTeX Companion* (Second ed.). Addison Wesley.

Leisch, F. (2002). Sweave: Dynamic generation of statistical reports using literate data analysis.
In
B.
R.
Wolfgang
Hardle
(Ed.), *Compstat
2002
Proceedings
in
Computational*  Statistics (pp. 575-580). Heidelberg: Physica Verlag.

Max Kuhn, S. W. (2008). odfWeave: Sweave processing of Open Document Format (ODF) files.

Pawson, D. (2002). *XSL-FO: Making XML Look Good in Print.* O'Reilly.

Peng, R. D. (2008). Caching and Distributing Statistical Analyses in R. *Journal of Statistical Software ,
26*(7).

Ramsey,
N.
(1994).
Literate
programming
simplified. *IEEE
Software ,
11*(5),
97‐105.

Team,
R.
D.
(2008).
R:
A
Language
and
Environment
for
Statistical
Computing.
Vienna, Austria.

Vugt,
W.
V.
(2007). *Open
XML:
The
Markup
Explained.*Retrieved
2009,
from openxmldeveloper.org:
http://openxmldeveloper.org/attachment/1970.ashx

Walsh,
N.,
&
Muellner,
L.
(1999). *DocBook:
The
Definitive
Guide.*O'Reilly.